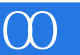

Protel 100

13 ISBN 9787512327092

10 ISBN 7512327099

出版时间:2012-5

页数:197

版权说明:本站所提供下载的PDF图书仅提供预览和简介以及在线试读,请支持正版图书。

## www.tushu000.com

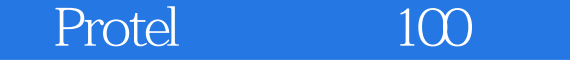

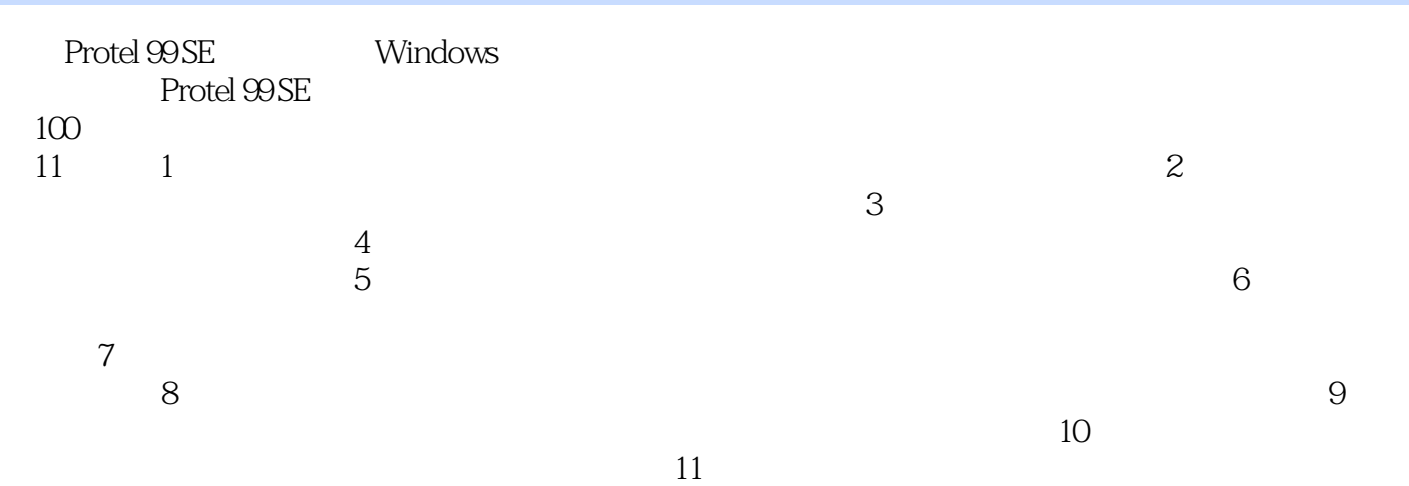

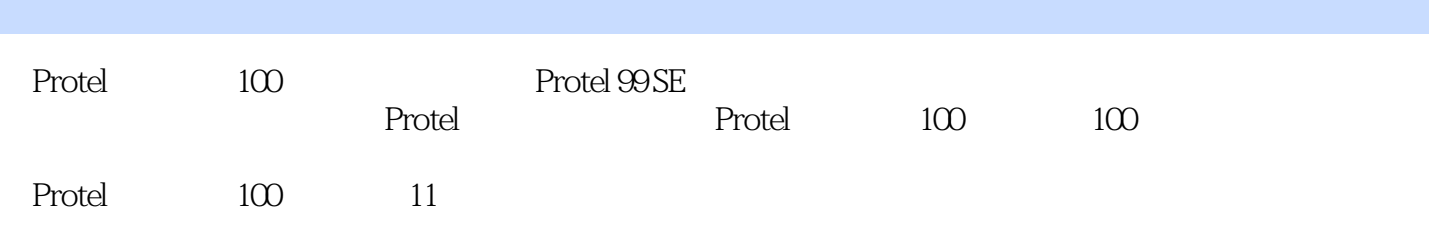

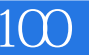

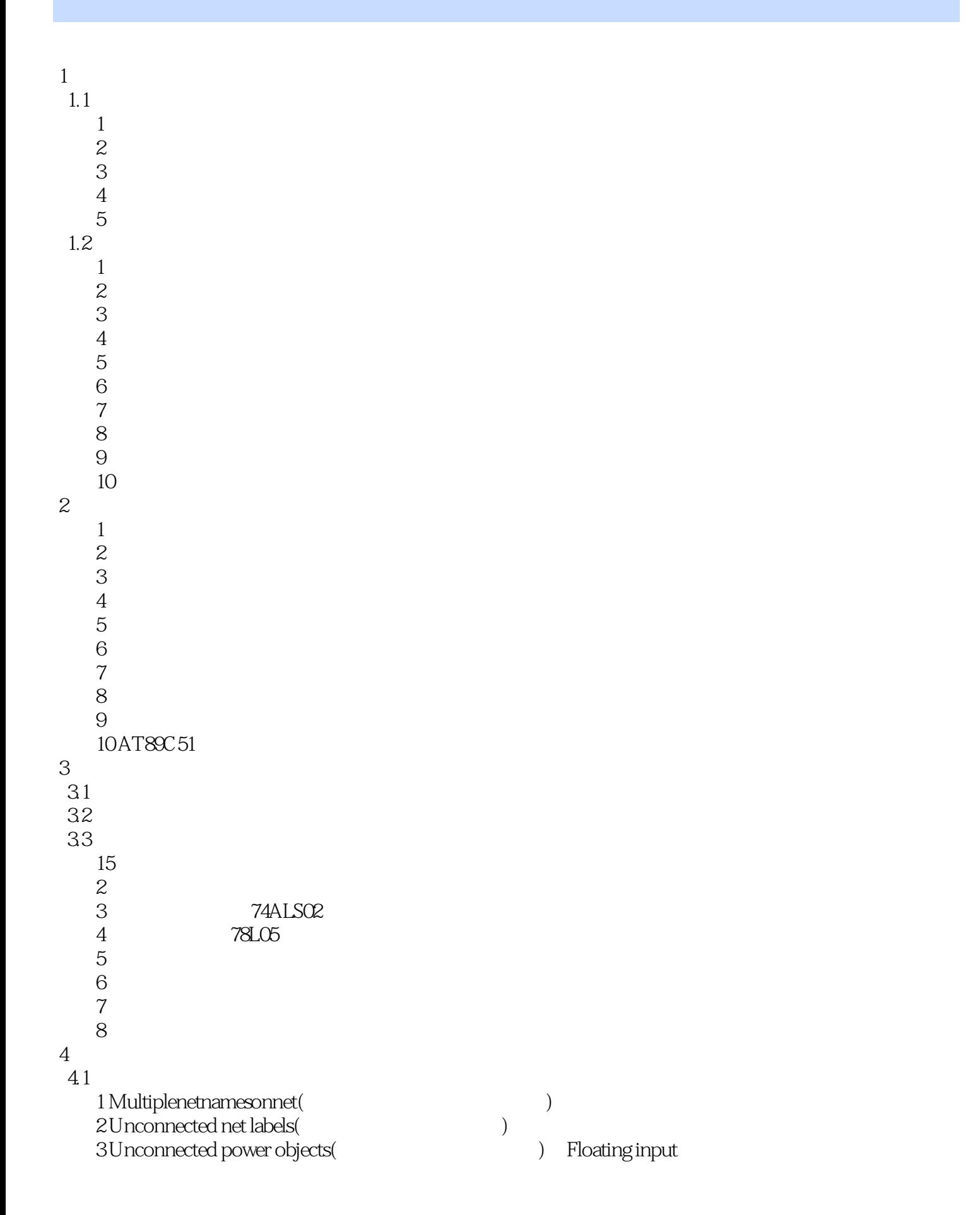

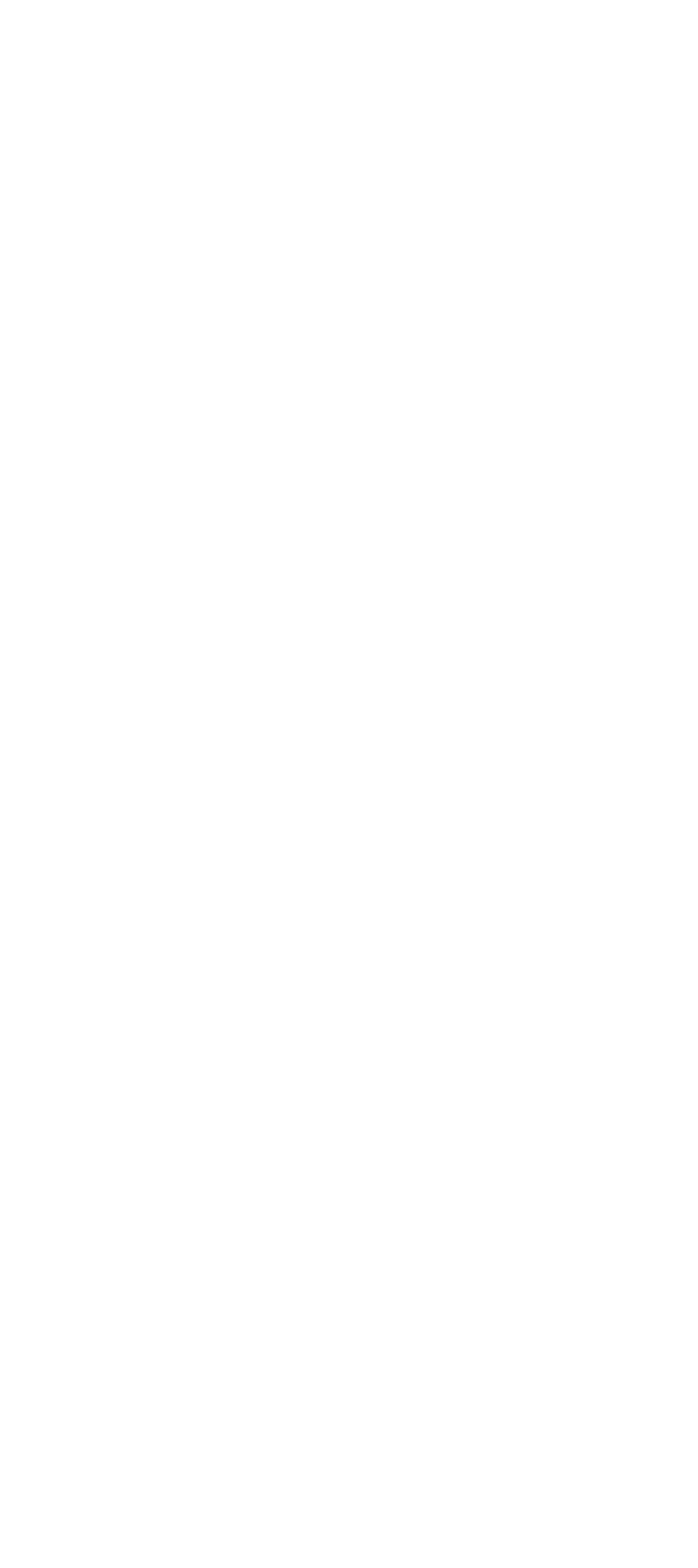

 $\overline{5}$ 

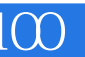

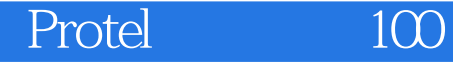

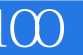

本站所提供下载的PDF图书仅提供预览和简介,请支持正版图书。

:www.tushu000.com